## **VIAGGIAMO CON TOPO MOUSE**

**Destinatari**: alunni di 6/7 anni (classe 1^/2^ di scuola primaria) **Competenze**:

- Conosce e utilizza il computer per semplici attività didattiche.
- Utilizza il computer come ambiente di gioco.

## **Conoscenze**:

- Riconoscimento delle principali parti del computer.
- Conoscenza di un semplice programma di grafica: Paint.
- Individuazione delle principali regole per l'utilizzo delle apparecchiature multimediali.

## **Abilità**:

- Saper avviare e chiudere il programma di grafica.
- Saper utilizzare il mouse attraverso giochi e attività specifiche.
- Saper utilizzare gli strumenti di Paint.
- Saper lavorare insieme per un obiettivo comune.

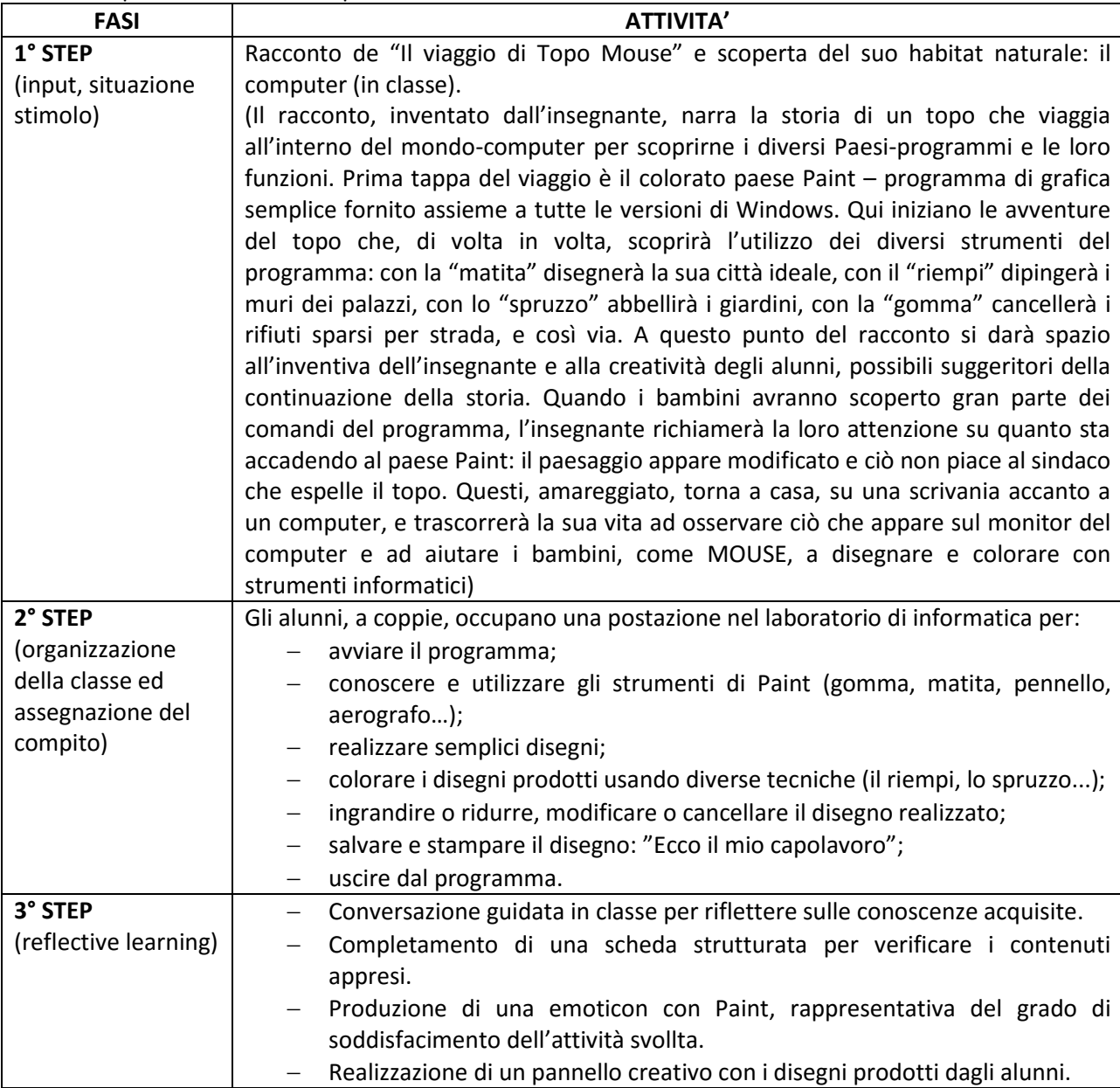